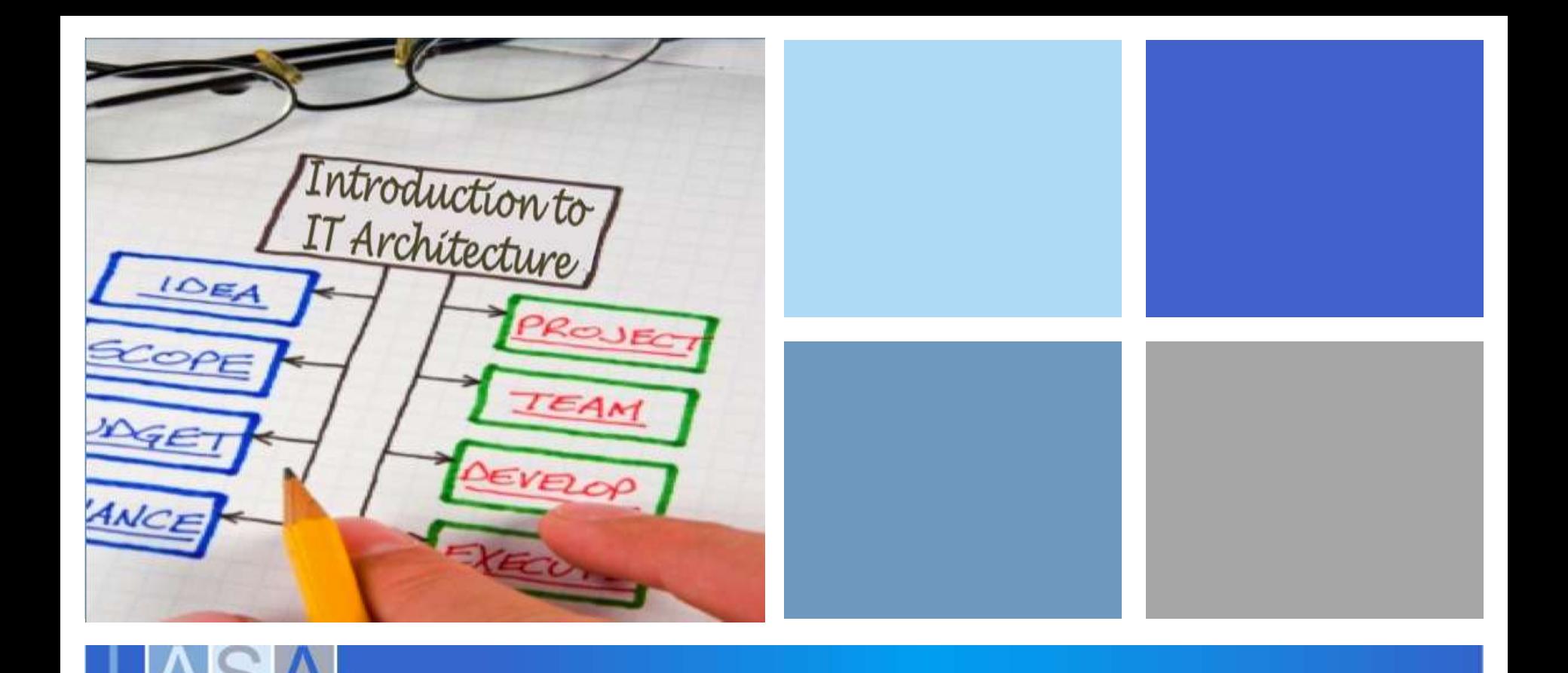

### Iasa Architect Readiness Training Building Partner Capability

### In This Document

- **IASA Overview**
- **Program Overview**
- **Initial Course Offerings**
- **Potential Rollout by Region**
- **Rollout Schedule**
- **Signing Up**

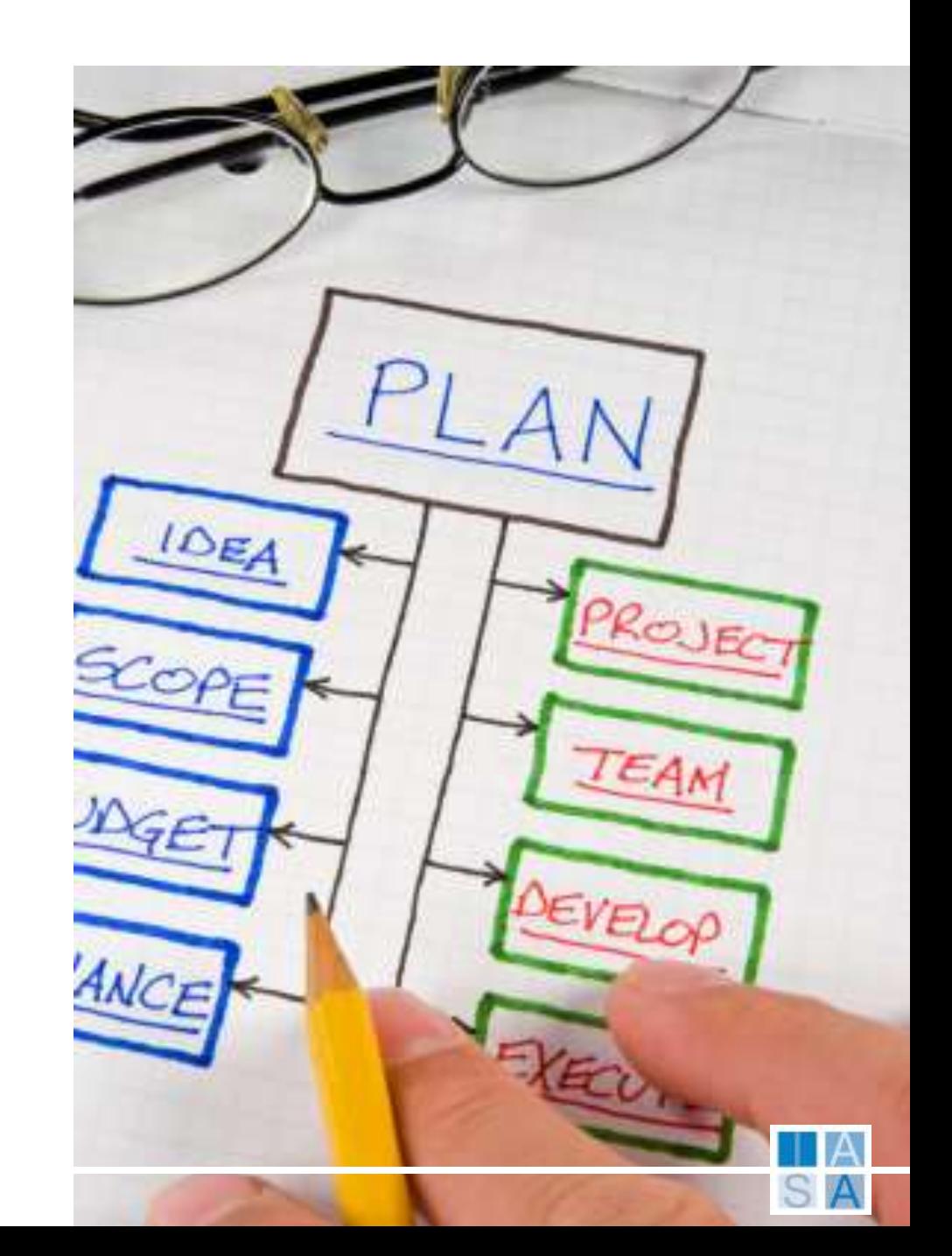

### Iasa Overview

- Vendor agnostic training and certification organization
- **Industry recognized for architecture**
- **Non-profit professional association**
- 10 years of history
- 50 chapters WW and 70,000 in the professional network

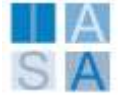

## Program Overview

### **Iasa will provide**

- 20 training sessions per partner for \$10k
- 7 architect courses during launch
- 12 month period for taking courses

### Value

- **Partner initiated ask**
- Allows new capability for their customers (Cloud, BI, Virtualization, etc.)
- **Helps meet MPN partner enablement in MS** products and certifications
- Reduces partner cost for new channel development
- **Industry level credibility**
- **Creates opportunity for MS training partners to** build additional courses
- Limitations
	- **Only in select locations per region**
	- Based on a set schedule
	- Course size limited to 25 first come first serve
	- No 'rollover' of courses to next year

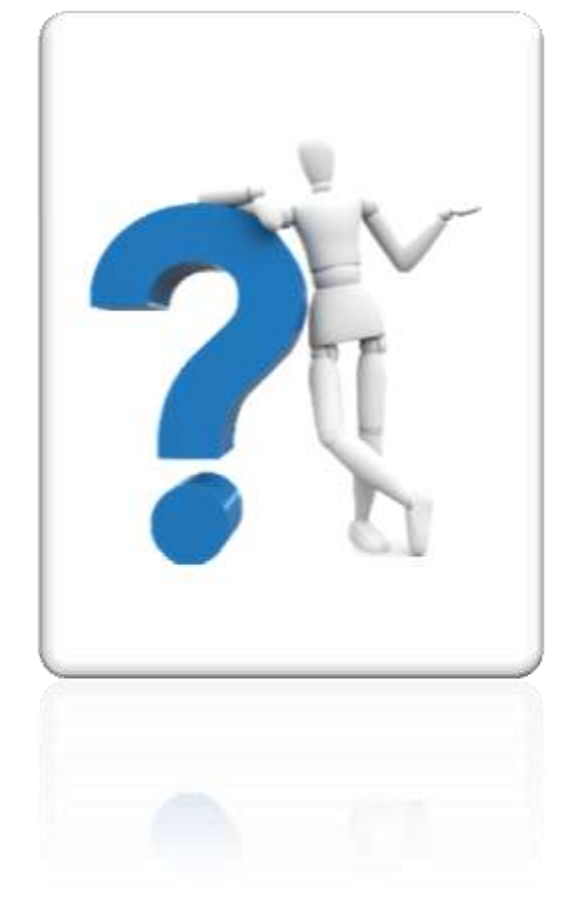

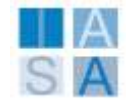

### Benefits of the Iasa Model

- Internal studies indicate a benefit of 1/3/6 or more to consulting and product partners
	- 1 hr of architect related consulting leads to
	- 3 hrs+ of project related work
	- 6+ product related purchases
- Customer satisfaction growth 50% or higher in existing work Year on year strategic growth 25% in customer demand

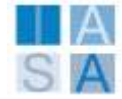

# Architect's Impact on Customer Engagements

- Architects increase customer product/service demand
- Architects increase project success
- Architects increase customer satisfaction
- Additional Benefits
	- **Increased profitability from technology**
	- **Increased business agility**
	- **Increased IT/business visibility**

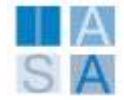

### Product Demand Cycle Impact

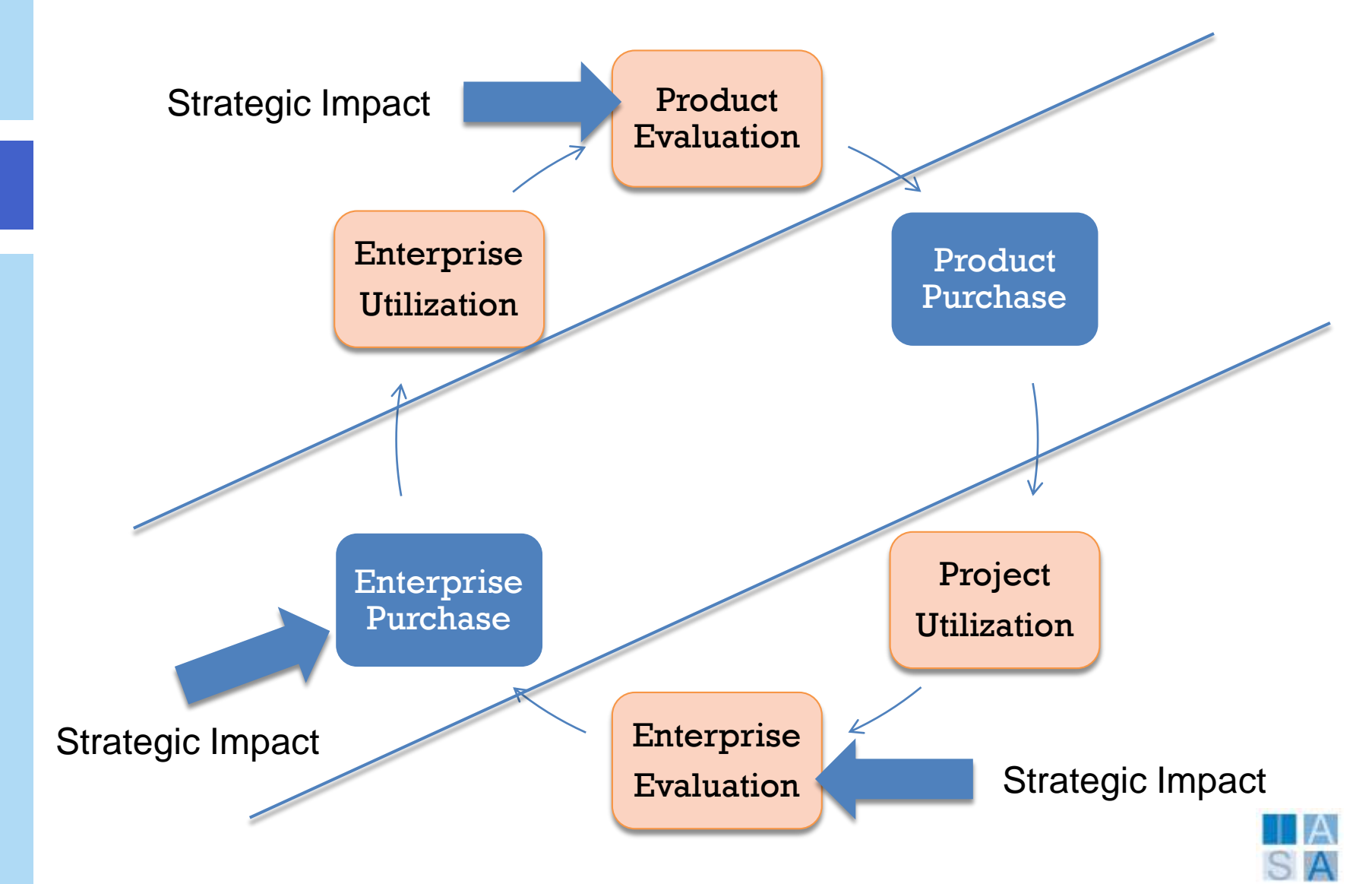

### Services Demand Cycle Impact

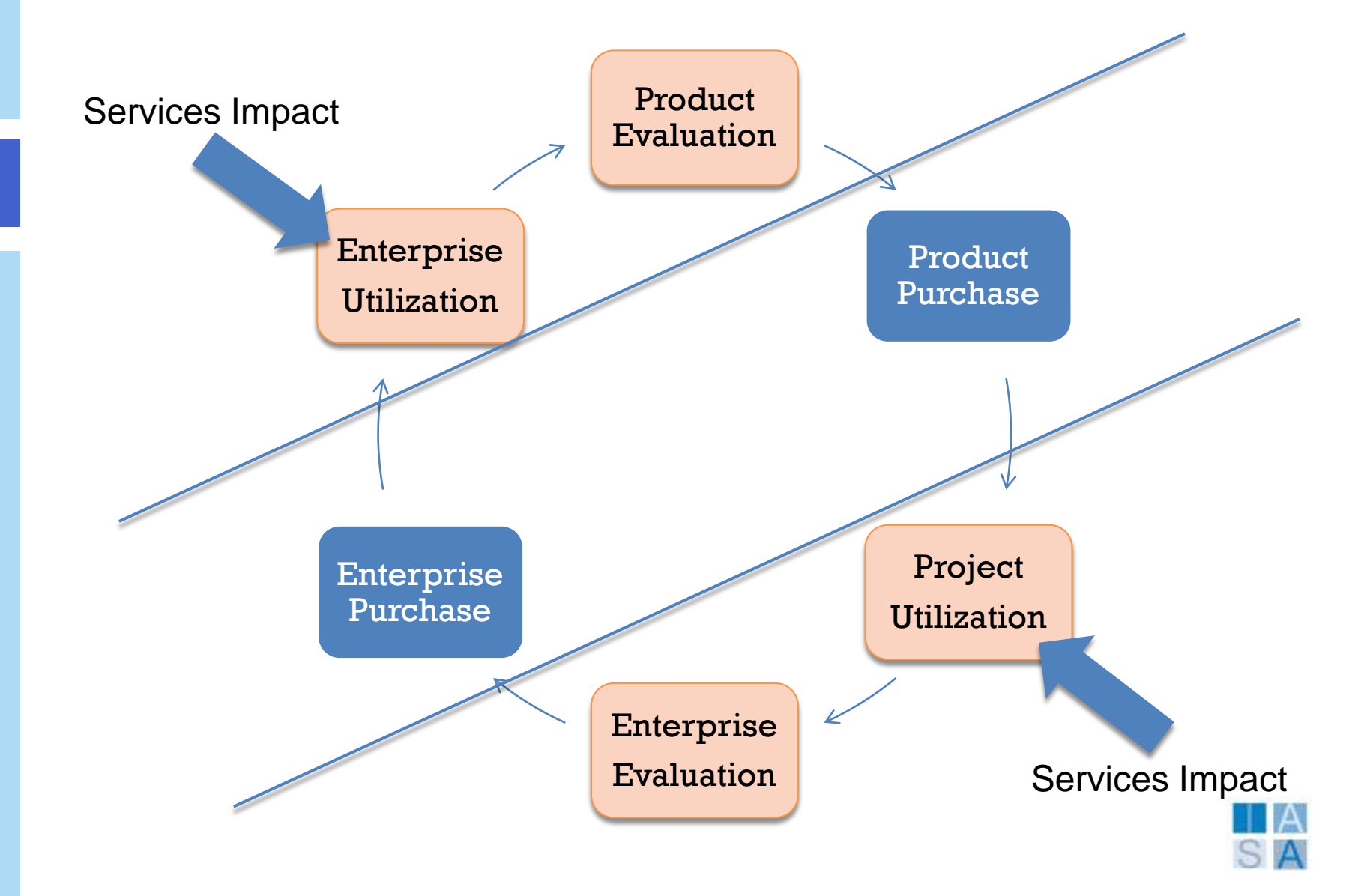

# How Architects Impact Project **Success**

- Architects redefine project success in customer business terms (not always time to market, cost or requirements based)
- Architects help projects run faster and smoother
- Architects only build what is strategically valuable

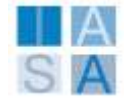

# How Architects Impact Customer Satisfaction

- Architects speak the language of both IT and business
	- Better communication = better customer satisfaction
	- Better communication  $=$  better opportunity recognition
- Architects often detect hidden success criteria
- Architects will find and work with the REAL customer not just the "users" and "stakeholders"

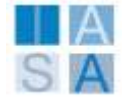

## Initial Course Offering

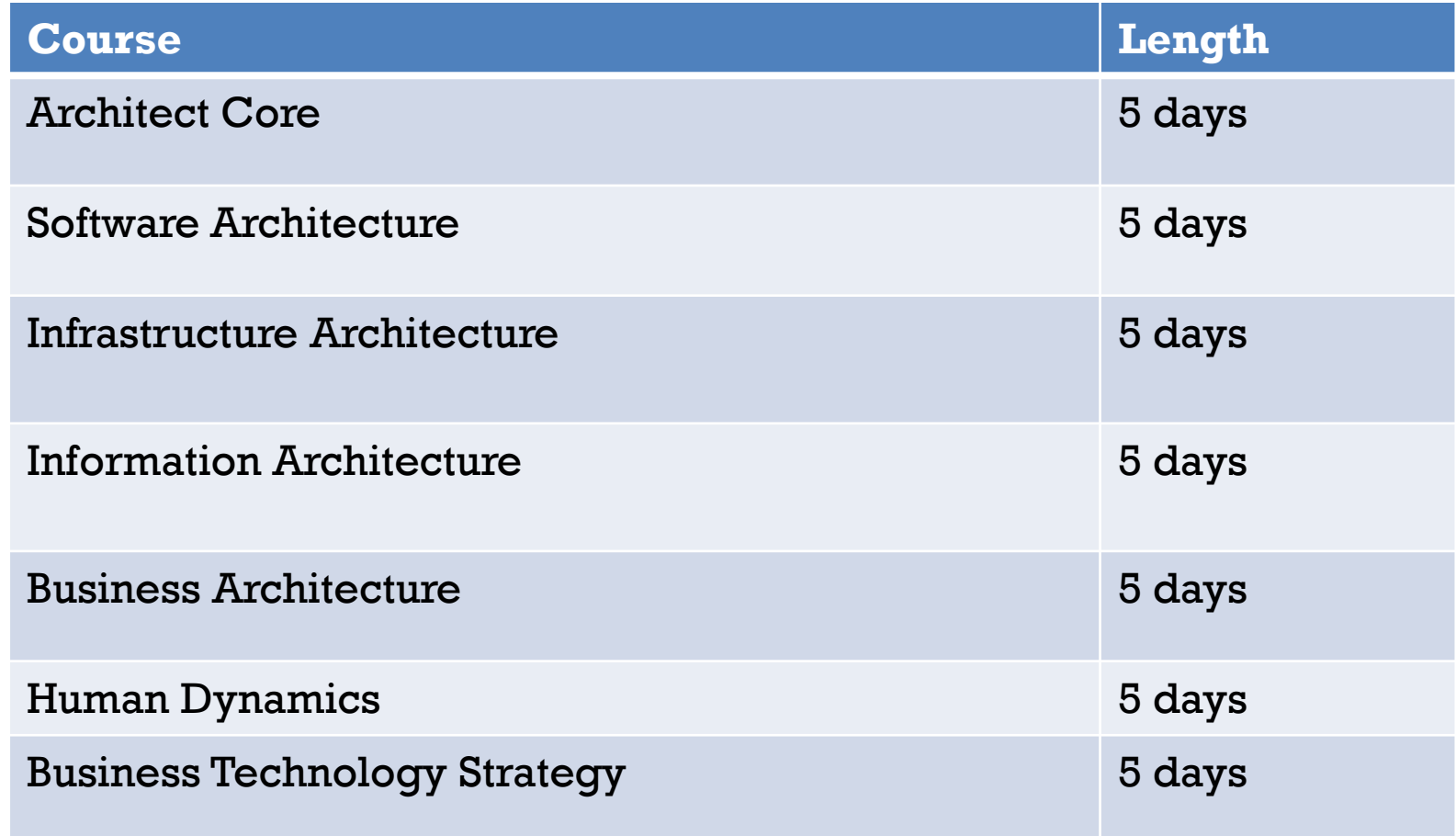

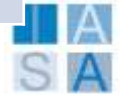

## Potential Rollout by Region (needs discussion)

- 1. NA
- 2. Europe
- 3. APAC
- 4. LATAM / MEA

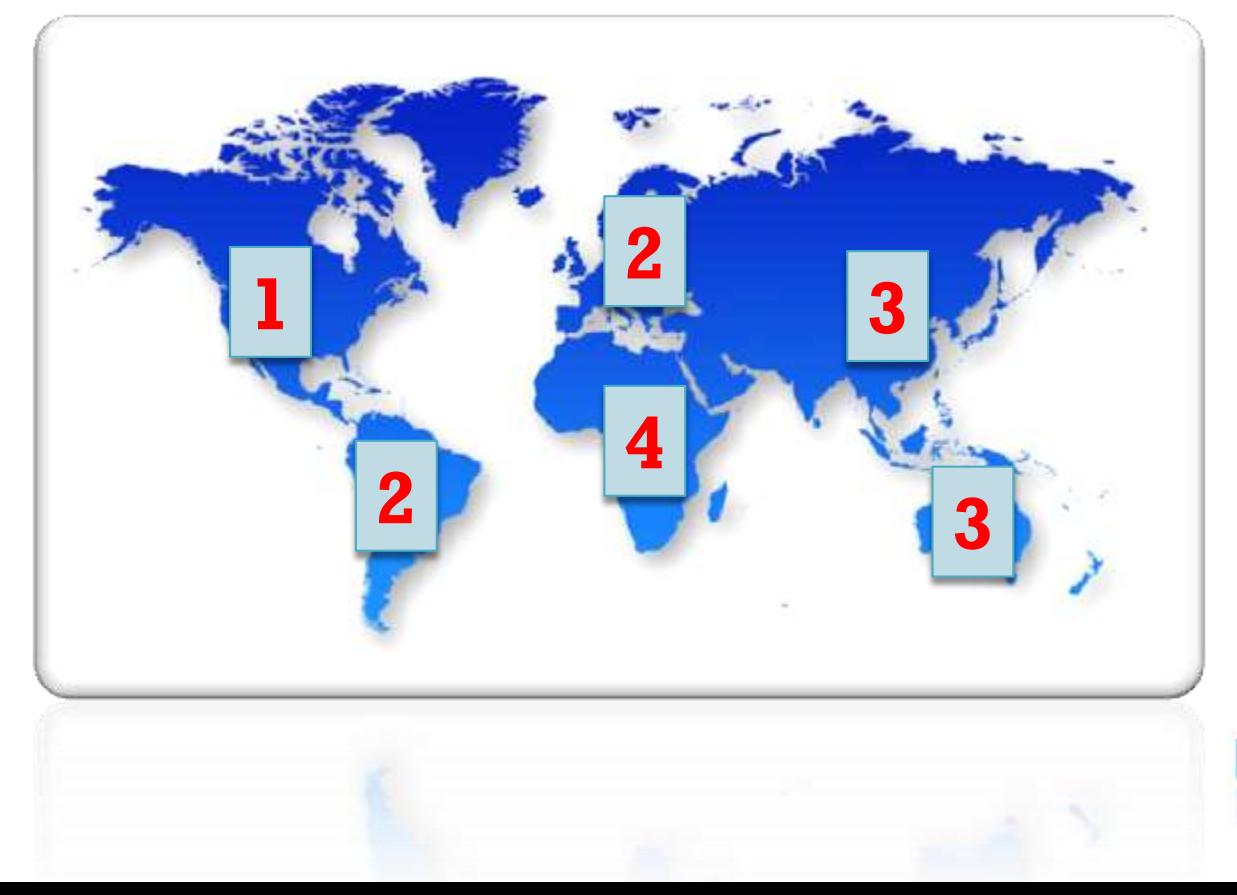

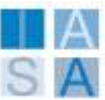

### Rollout Schedule

- Rollout WW in 2 phases
	- **US** for 3-5 mo to gauge interest, uptake and delivery
	- World Wide based on a regional schedule (TBD)
- **Each region rolls out in 3 phases** 
	- 1. Smaller course schedule using shared MTC facilities and Iasa instructors
	- 2. Scale schedule and locations based on demand
	- 3. Dedicated Iasa facilities for mature demand

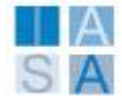

### Future Direction

- **Iasa Course Growth** 
	- Skill depth in strategic consulting governance, valuation, domain specific
	- **Depth technology focus through skills and partner** enablement
- **Partner capability network**
- **Architecture delivery maturity model**

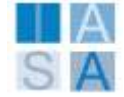

# **Step 1 - Getting Registered**

Launch IASA Global Portal @ http://www.iasaglobal.org/iasa/ART\_Program.asp

### **ART Program**

### Preparing for the Future

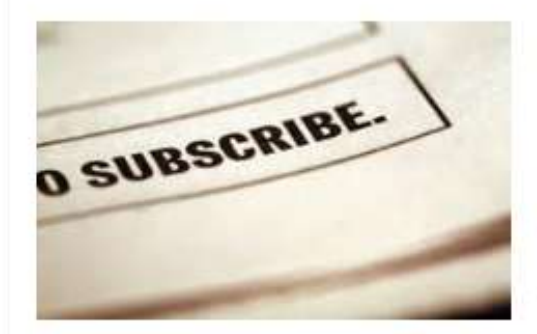

Global customers demand an international standard of excellence in technology architecture. From significant cost savings to brand new lines of business, architecture is a major contributor to the bottom line. The Microsoft Partner Network has identified lasa as this industry standard for architect training and certification.

As a Microsoft Partner, we are offering you the opportunity to train your team to build dramatic new lines of business through advanced technology offerings and capabilities. With these strategic technical resources, in pre-sales and architecture, you will be able to attract new customers and deepen your relationships with existing customers.

Premier Architect Training For Microsoft Partners

#### **Partner Offer**

20 architect level training courses for only \$10k

Only 50 partner spots available before Jan. 2012.

Finding services companies that can provide strategic consulting at the architecture level is one of my top priorities this year' Senior Director. \$76 billion US company

- Download Offer
- Download Courses 题
- . Download the PPT pp
- Join the Program
- $\bullet$  Contact Us  $\blacksquare$

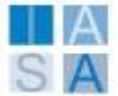

## **Step 2 – Press the Join Now Button**

Launch IASA Global Portal @ http://www.iasaglobal.org/iasa/ART\_Program.asp

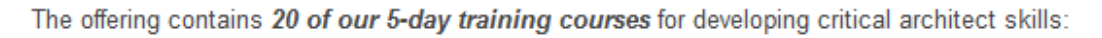

- Train 2 people through 10 courses or 20 people in one 5-day course or any combination in between
- Receive a total of \$50,000 of training for \$10,000 (an 80% discount)
- 7 courses available at launch
- 3 training locations available throughout the US with more to come
- Courses develop student skills through online and in-person instructor led material
- Real-life workshops taken from industry ensure immediate application to your business

Join the Program Now

**View the Calendar** 

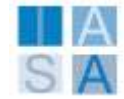

# **Step 3 – Select the Membership**

### Company Membership Enrollment Form

You will be able to review your information and make changes at the end of this process. Do not press the "Back" button or you will lose the information you've entered.

#### **New Enrollment**

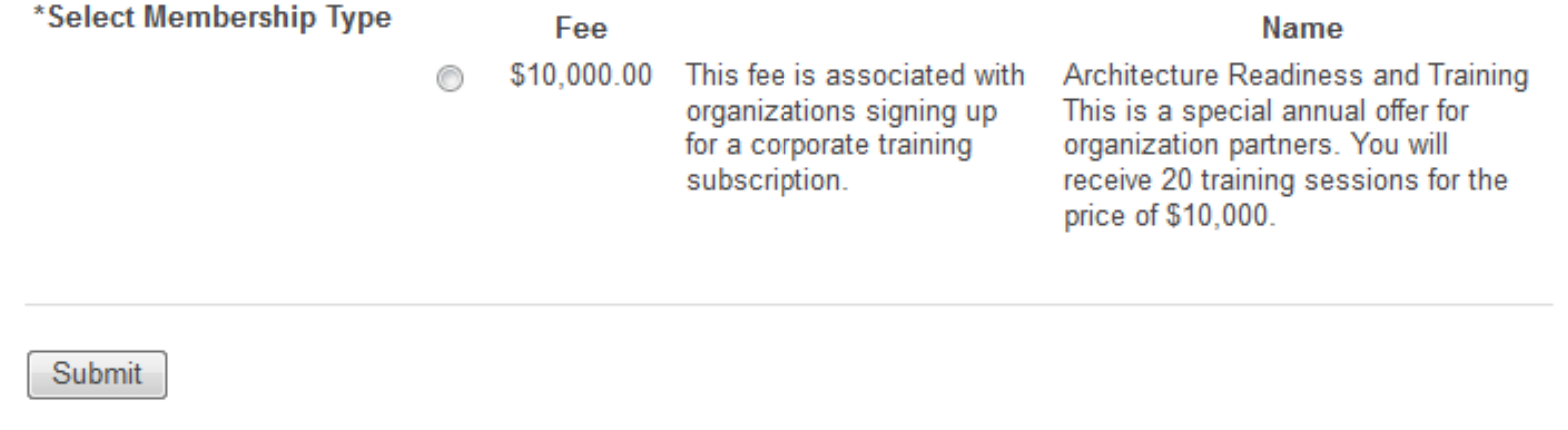

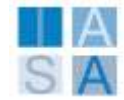

# Step 4 – Fill in Company Details

**Fill out all of the information required for your company** 

### Company Membership Enrollment Form

You will be able to review your information and make changes at the end of this process. Do not press the "Back" button or you will lose the information you've entered.

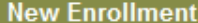

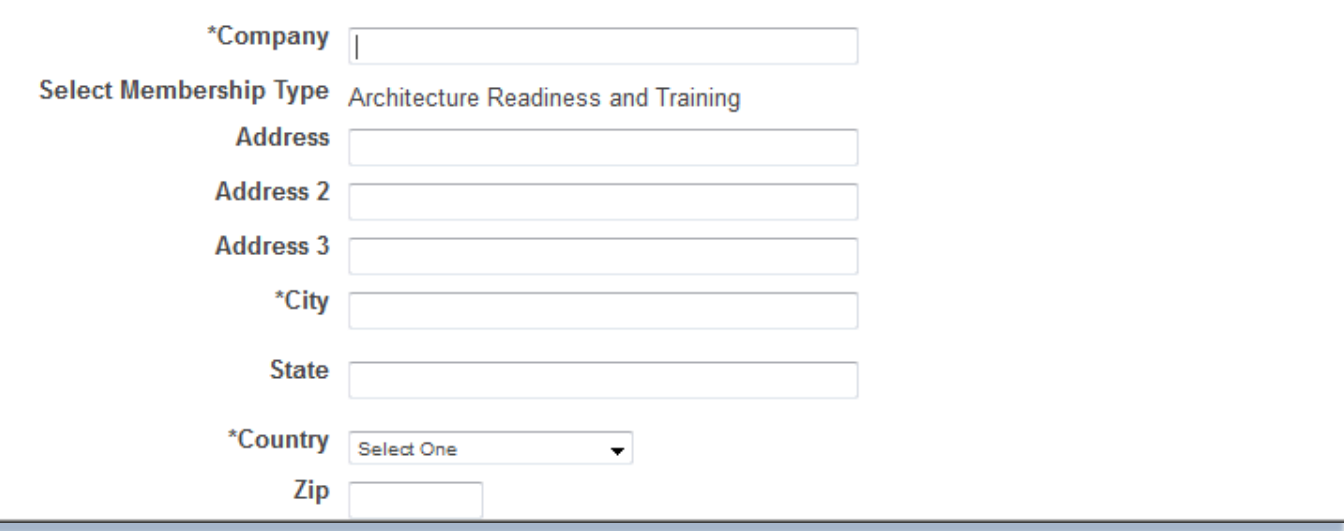

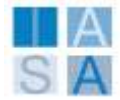

# Step 5 – Enter Corporate Contacts

**Add contacts for managing your accounts** 

нI

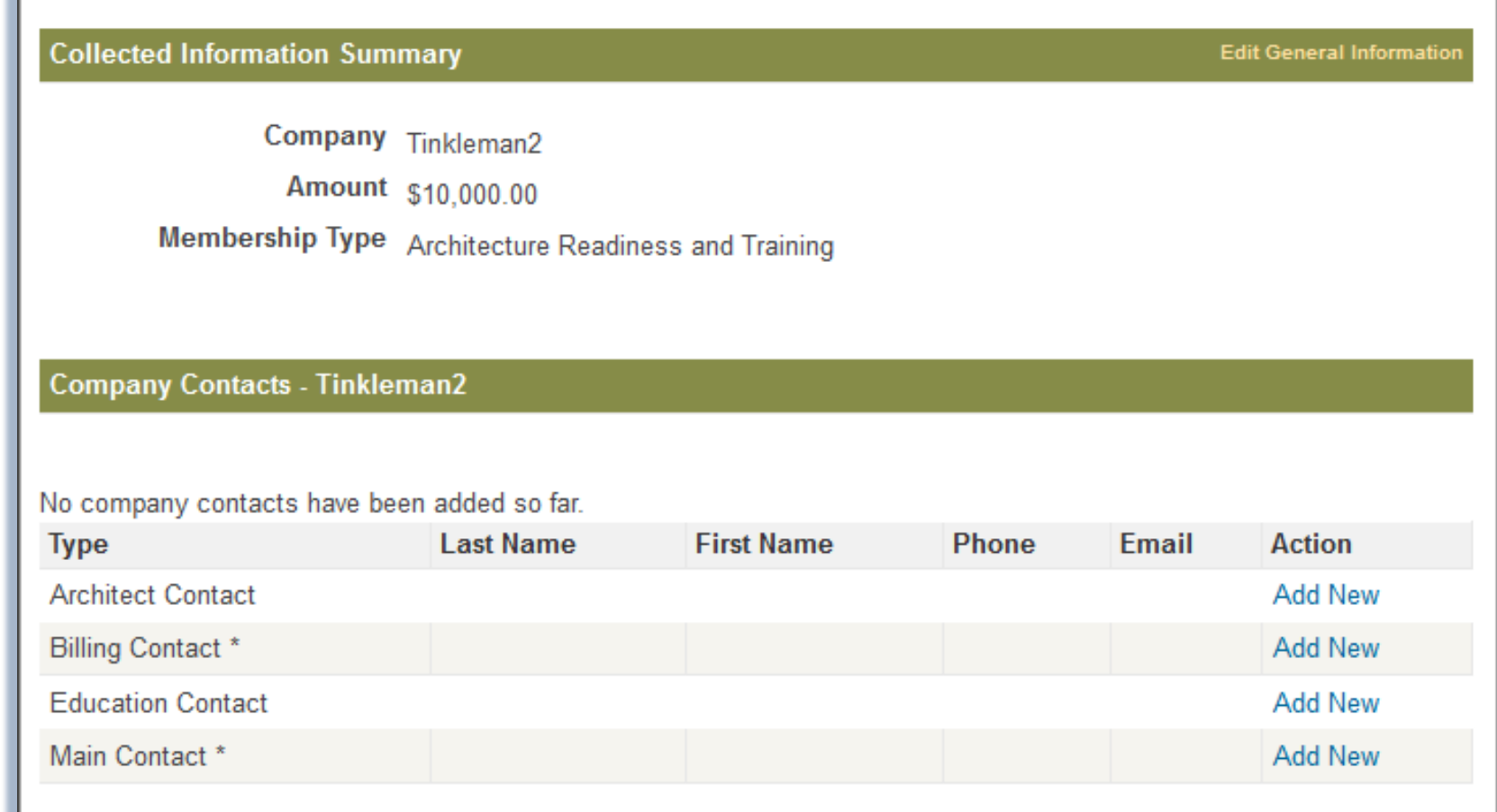

See [here](http://www.iasaglobal.org/iasa/Membership_Levels.asp) for more details on membership types

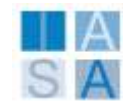

# Step 6 – Complete the Payment

### Note if you select bill me your company won't be approved until payment is received

#### Payment

You are almost done with the enrollment process. Please select how you want to pay for the membership and fill out the necessary data for the option you select. Once your membership is approved, all new contacts listed on the enrollment form will be emailed their username and password.

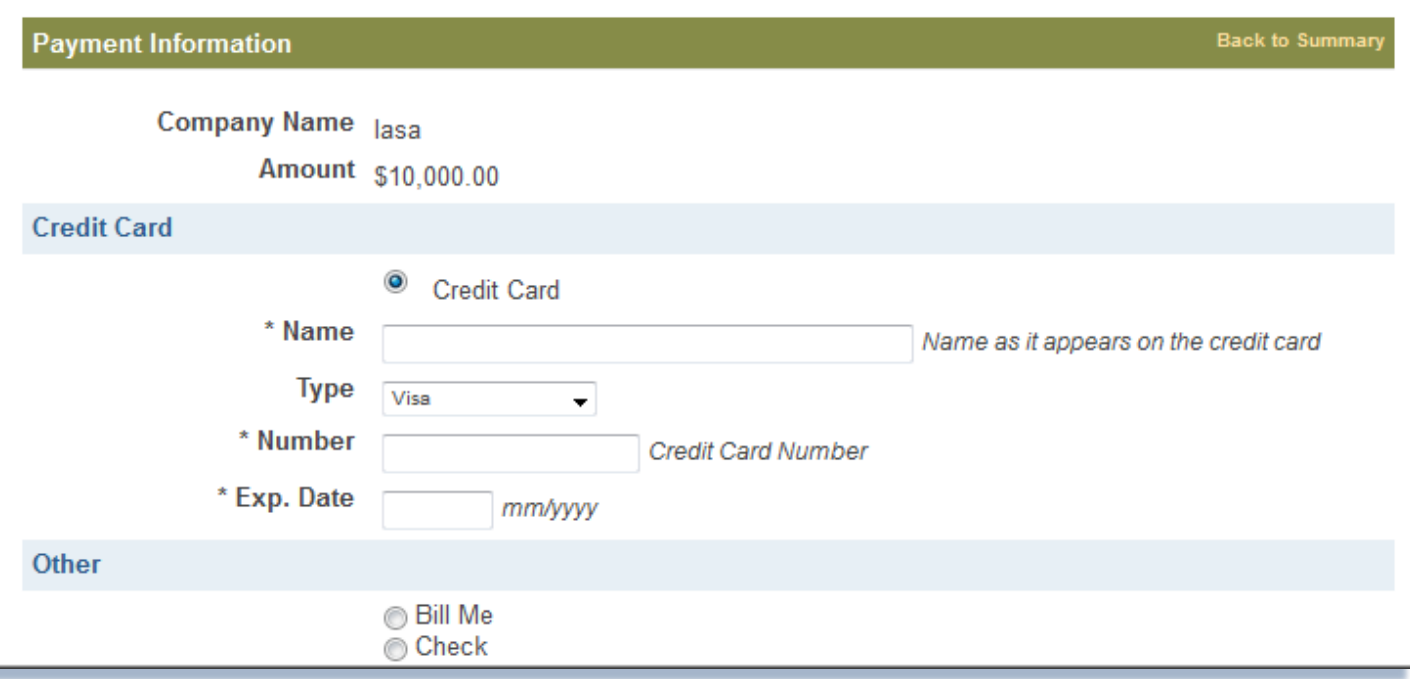

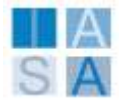

### Step 7 – Check out the Calendar [http://www.iasaglobal.org/iasa/calmonth.asp?mode=NE](http://www.iasaglobal.org/iasa/calmonth.asp?mode=NEW&CID=99) [W&CID=99](http://www.iasaglobal.org/iasa/calmonth.asp?mode=NEW&CID=99)

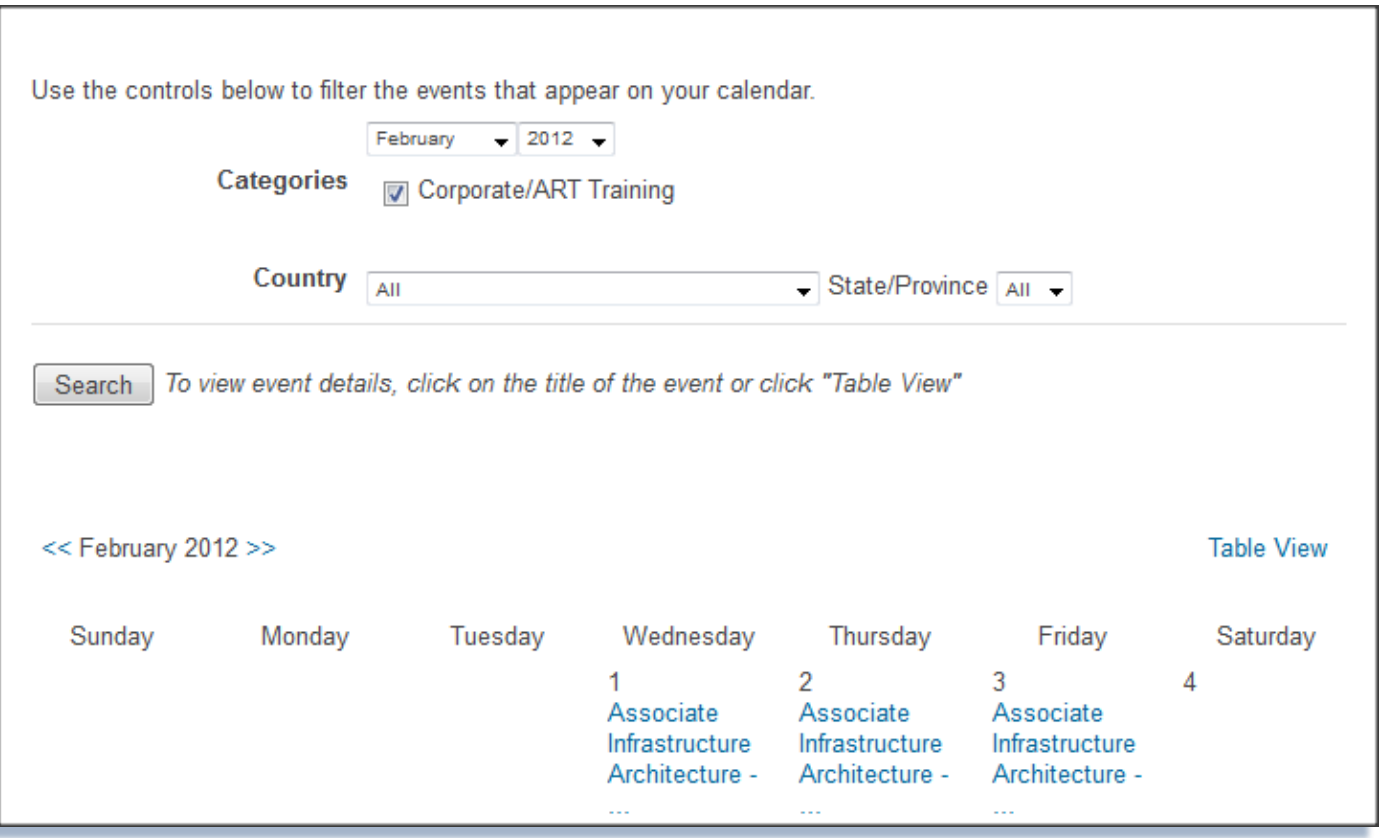

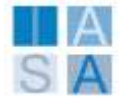

## Step 8 - Select a Course

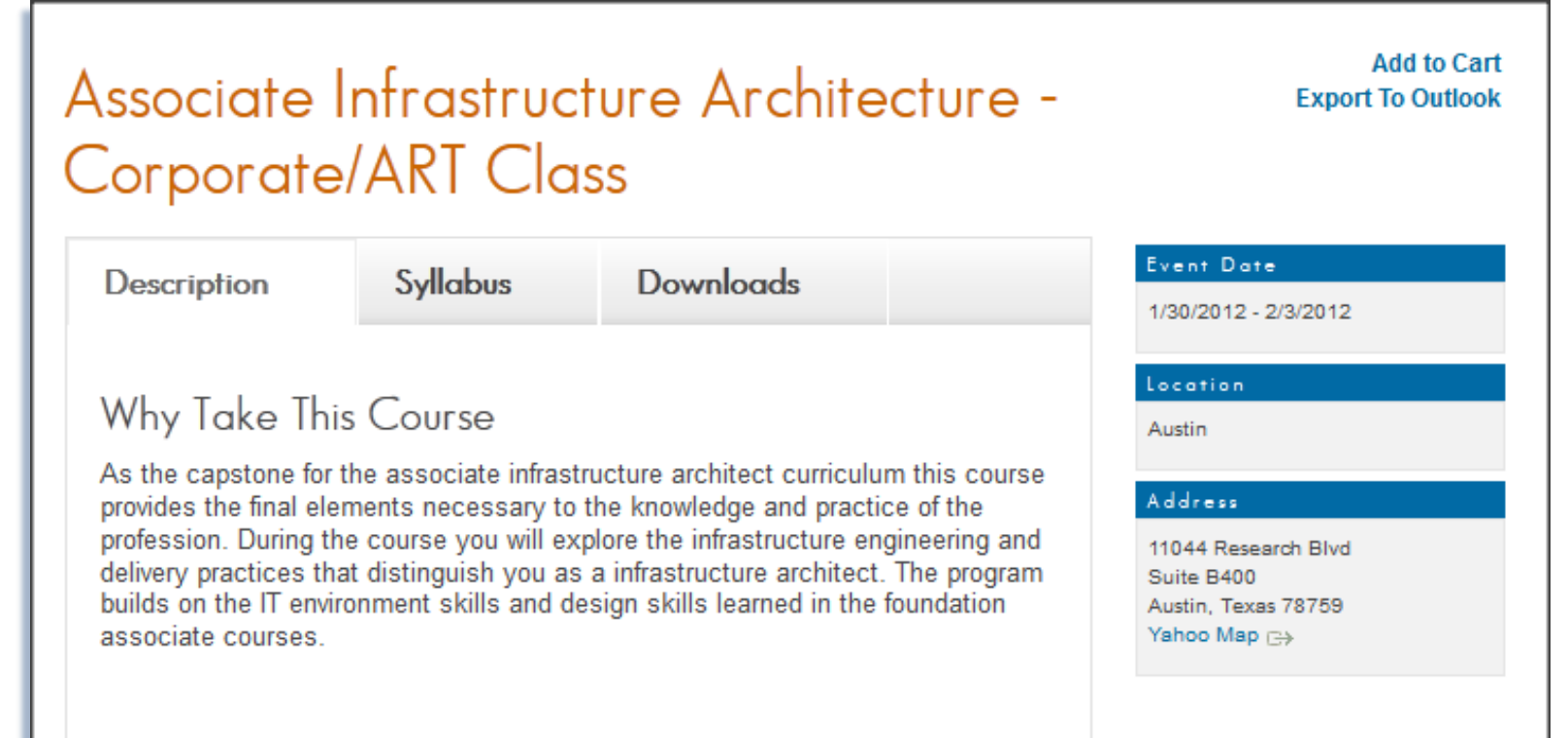

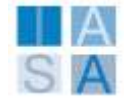

# **Step 9 - Register**

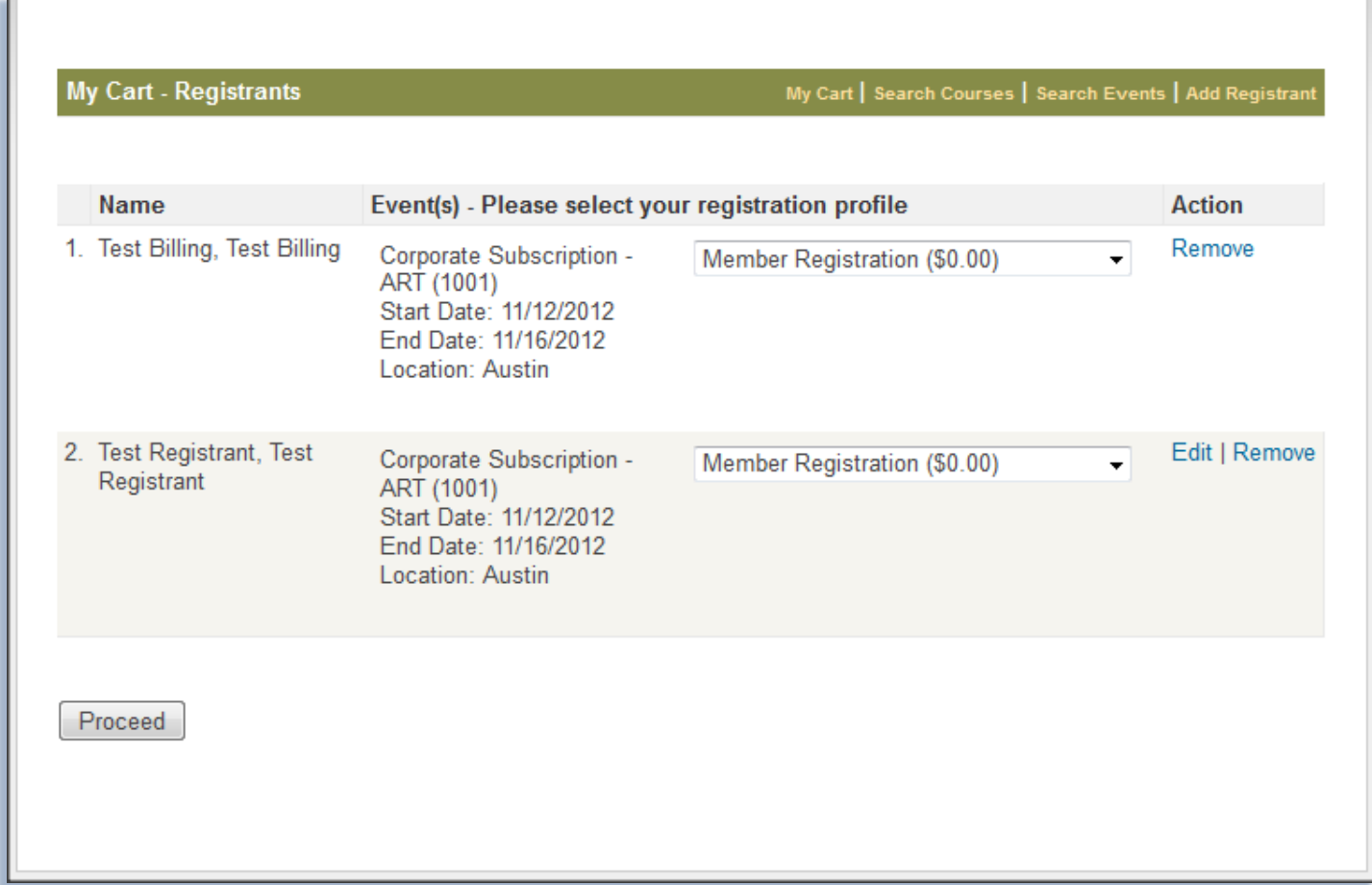

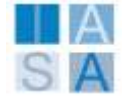

## Step 10 – Acknowledgement

■ You will receive two emails confirming your registrations.

 And that's it! You have joined the Iasa ART program and may register up to 20 classes over the 12 mo.

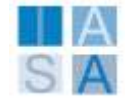

### End

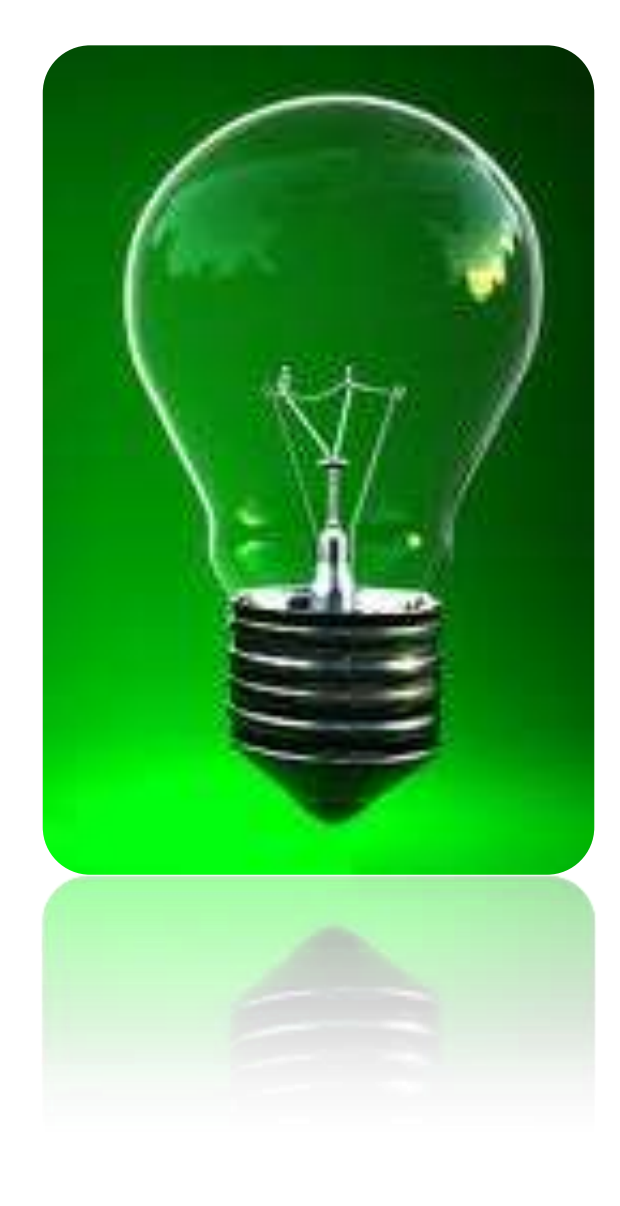

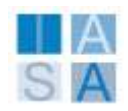